## МИНИСТЕРСТВО СЕЛЬСКОГО ХОЗЯЙСТВА И ПРОДОВОЛЬСТВИЯ РЕСПУБЛИКИ БЕЛАРУСЬ

Учреждение образования «БЕЛОРУССКИЙ ГОСУДАРСТВЕННЫЙ АГРАРНЫЙ ТЕХНИЧЕСКИЙ УНИВЕРСИТЕТ»

Кафедра экономической информатики

УДК 004 (07) ББК 32.81я7 П75

> *Рекомендовано научно-методическим советом факультета предпринимательства <sup>и</sup> управления БГАТУ. Протокол № 1 от 17 сентября 2009 <sup>г</sup>.*

> > Составители: доцент Л. Е. Сошников, ассистент Е. А. Гриневич, ассистент Н. А. Сырокваш

Рецензенты: доктор технических наук, профессор кафедры МиПЭ АПК *В. А. Грабауров*; кандидат экономических наук, доцент кафедры информационных технологий БГЭУ *Л. К. Голенда*

П75 **point. Графический пакет adobe photoshop. Компьютерные Прикладной пакет динамических презентаций ms powerвычислительные сети** : учебно-методический комплекс / сост. : Л. Е. Сошников, Е. А. Гриневич, Н. А. Сырокваш. – Минск : БГАТУ, 2011. – 172 <sup>с</sup>. ISBN 078-985-519-340-2.

УМК предназначен для практического использования по дисциплинам «Компьютерные информационные технологии» и «Информационные технологии» при подготовке студентов экономических специальностей.

> **УДК 004 (07) ББК 32.81я7**

## **ПРИКЛАДНОЙ ПАКЕТ ДИНАМИЧЕСКИХ ПРЕЗЕНТАЦИЙ MS POWERPOINT. ГРАФИЧЕСКИЙ ПАКЕТ ADOBE PHOTOSHOP. КОМПЬЮТЕРНЫЕ ВЫЧИСЛИТЕЛЬНЫЕ СЕТИ**

*Учебно-методический комплекс по дисциплинам «Компьютерные информационные технологии» <sup>и</sup> «Информационные технологии» для студентов специальности 1-25 01 07«Экономика <sup>и</sup> управление на предприятии специализации 1-26 02 02 Информационный менеджмент*

2011

Минск БГАТУ**ISBN 078-985-519-340-2** © БГАТУ, 2011

## **СОДЕРЖАНИЕ**

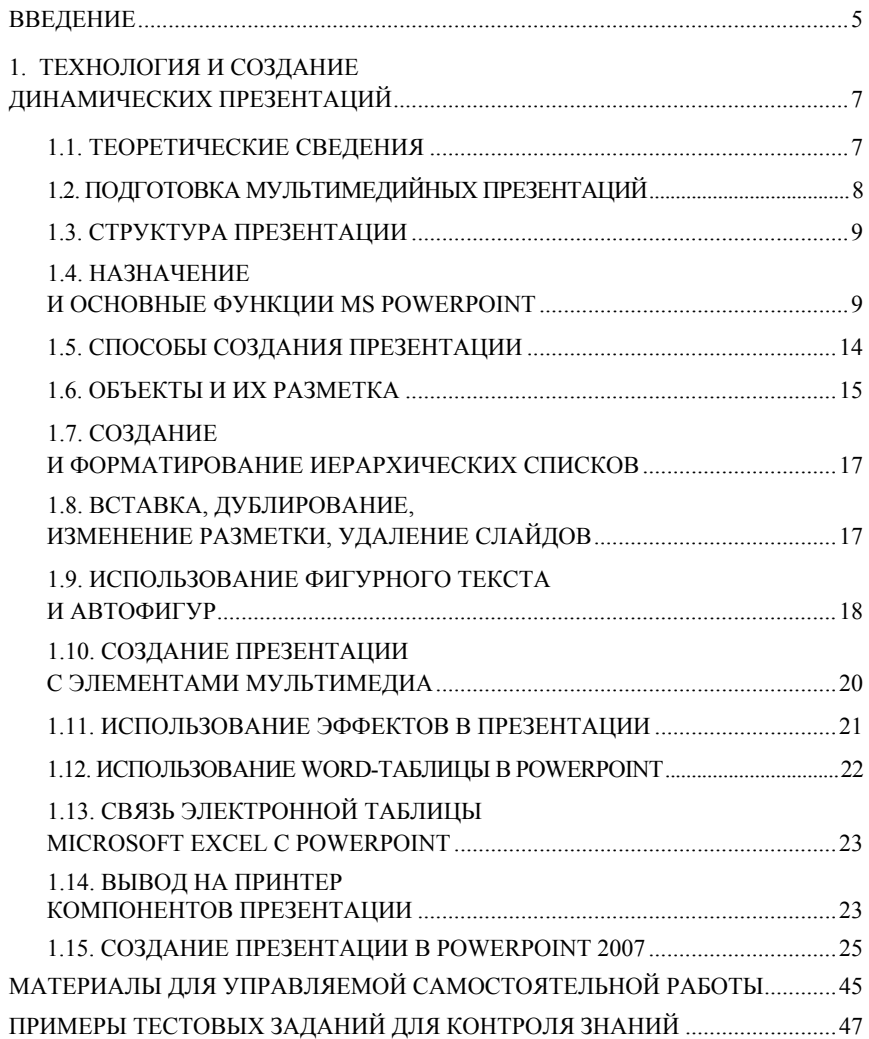

**\_\_\_\_\_\_\_\_\_\_\_\_\_\_\_\_\_\_\_\_\_\_\_\_\_\_\_\_\_\_\_\_\_\_\_\_\_\_\_\_\_\_\_\_\_\_\_\_\_**

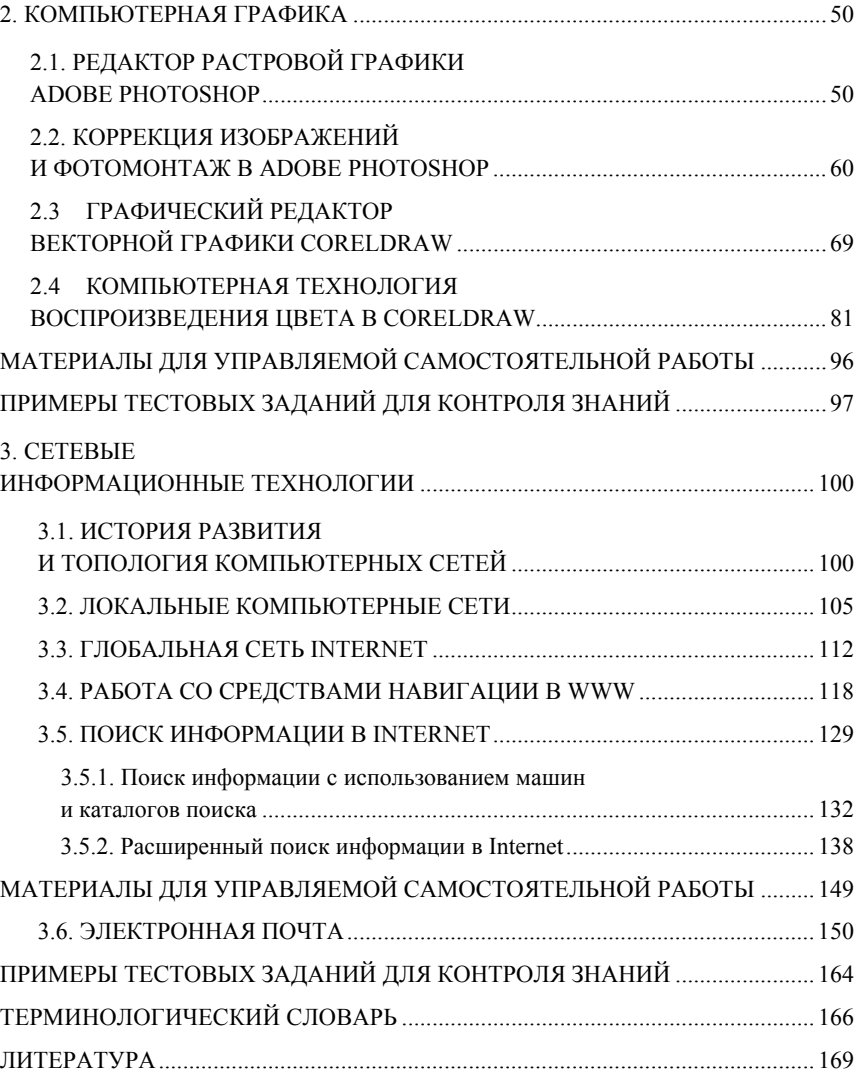